# **SDK ESP Docs Documentation**

*Release 1.0.0*

**Automacao IOT**

**fev 09, 2019**

### Getting Started:

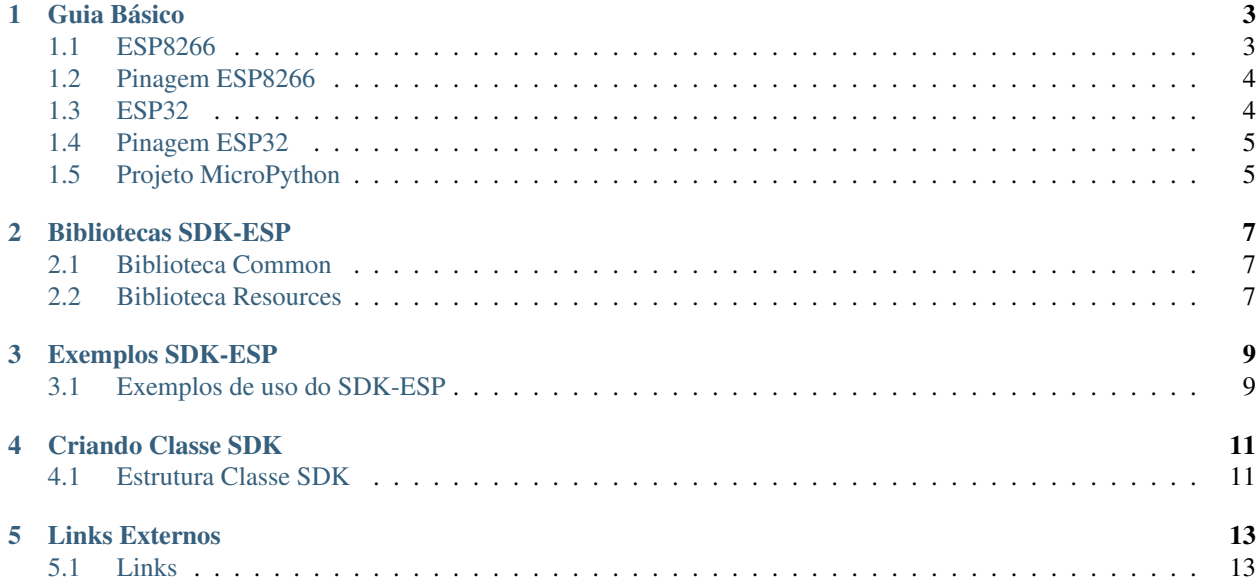

If you are looking for the english documentation go to [here.](http://esp8266sdk-automacaoiot.readthedocs.io)

### Guia Básico

<span id="page-6-0"></span>SDK ESP é o kit de desenvolvimento de software pra os projetos relativos a Automação-IOT, baseados no hardware ESP8266 ou ESP32 Nodemcu. Este SDK foi baseado no projeto MicroPython [\(http://micropython.org/\)](http://micropython.org/).

### <span id="page-6-1"></span>**1.1 ESP8266**

ESP8266 é um módulo WIFI de baixo custo, adequado para projetos de micontroladores, totalmente reprogramável. Possui como lista de recursos, os seguintes itens:

- Protocolo 802.11 b/gn
- Wi-fi direct (P2P)
- Pilha de protocolo TCP/IP integrado

### <span id="page-7-0"></span>**1.2 Pinagem ESP8266**

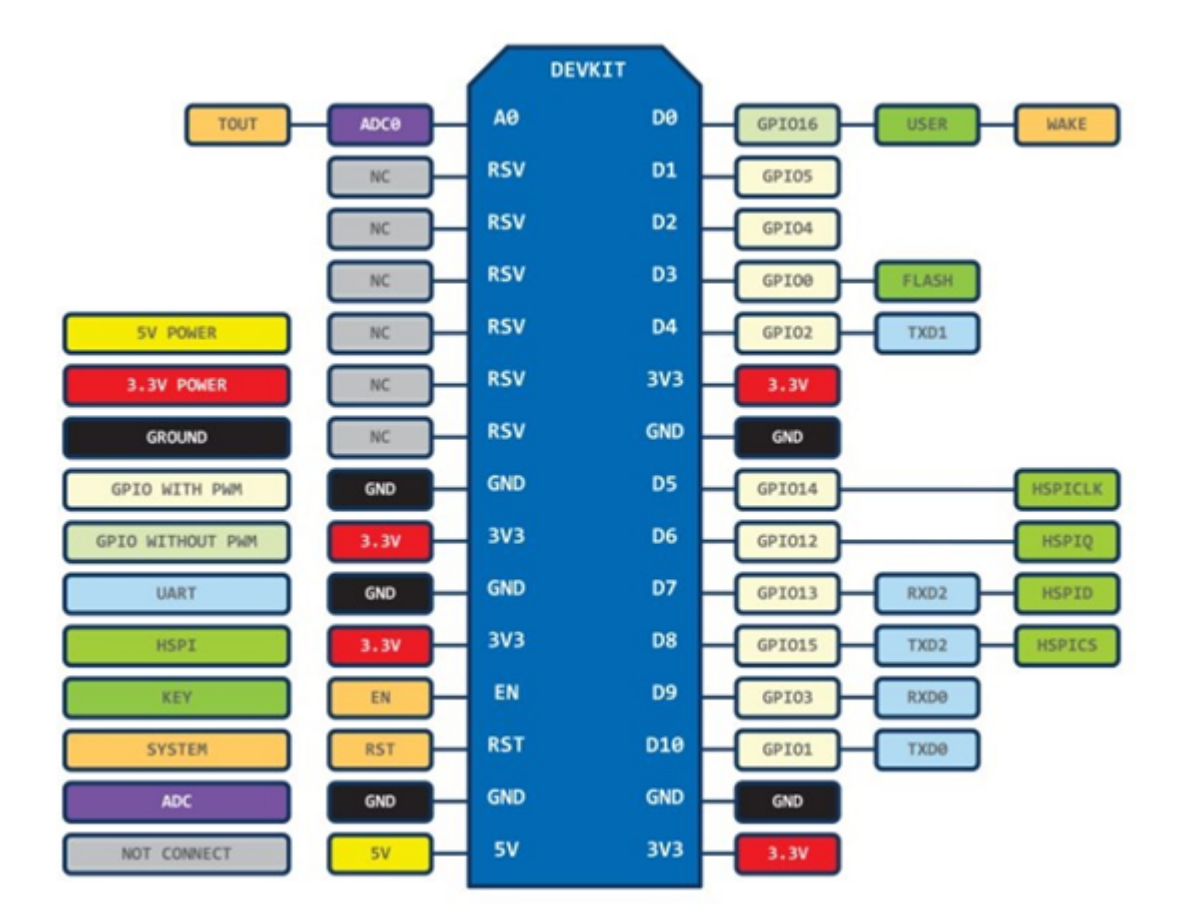

Pinagem :

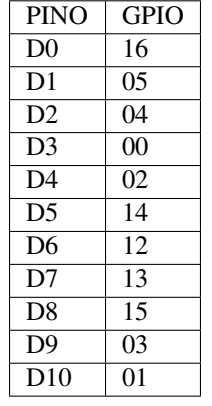

#### <span id="page-7-1"></span>**1.3 ESP32**

- Protocolo 802.11 b/gn
- WiFi: 2,4 GHz, 802.11 b/g/n
- Bluetooth: Bluetooth Low Energy v4.2 (BLE)
- 1 Sensor de temperatura interno
- 1 Sensor de efeito Hall

### <span id="page-8-0"></span>**1.4 Pinagem ESP32**

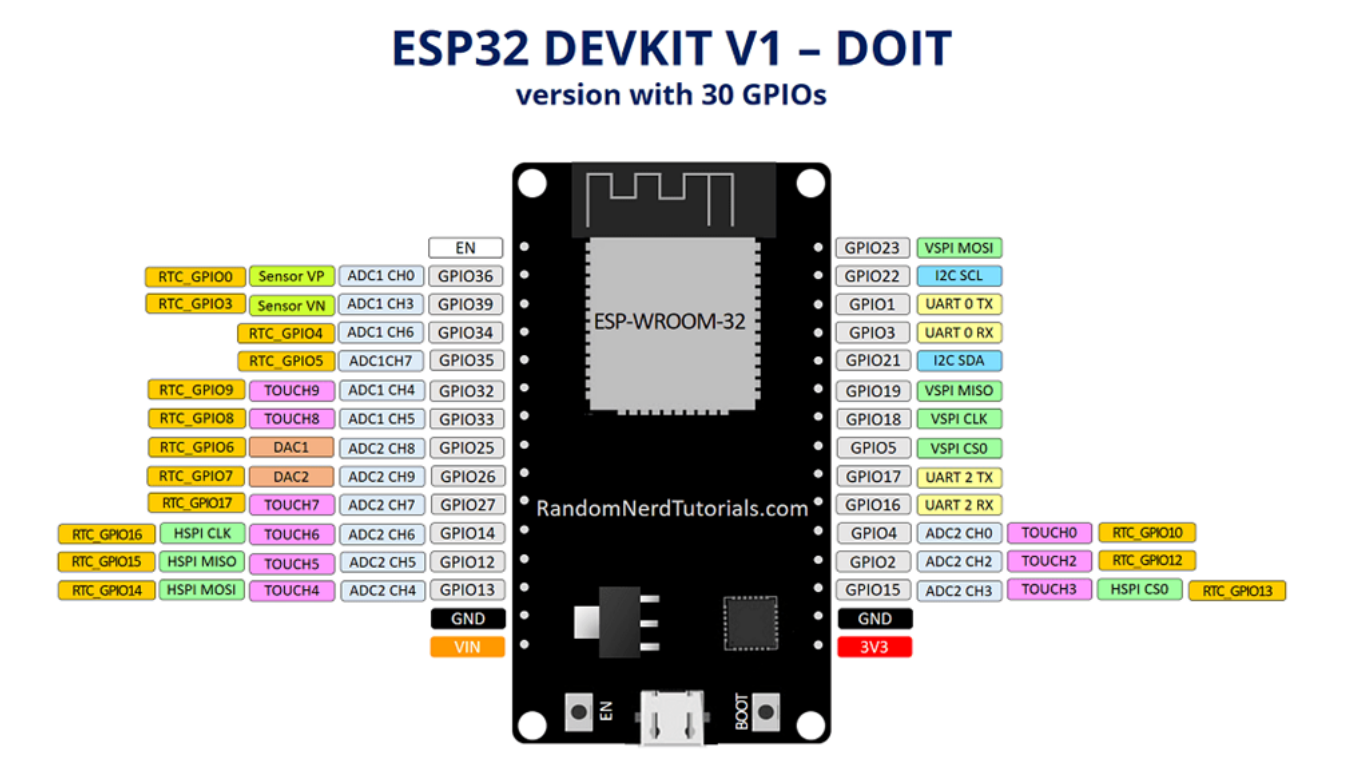

### <span id="page-8-1"></span>**1.5 Projeto MicroPython**

Projeto Micropython, que possui como foco principal a implementação do Python 3.X em pequenos sistemas embarcados.

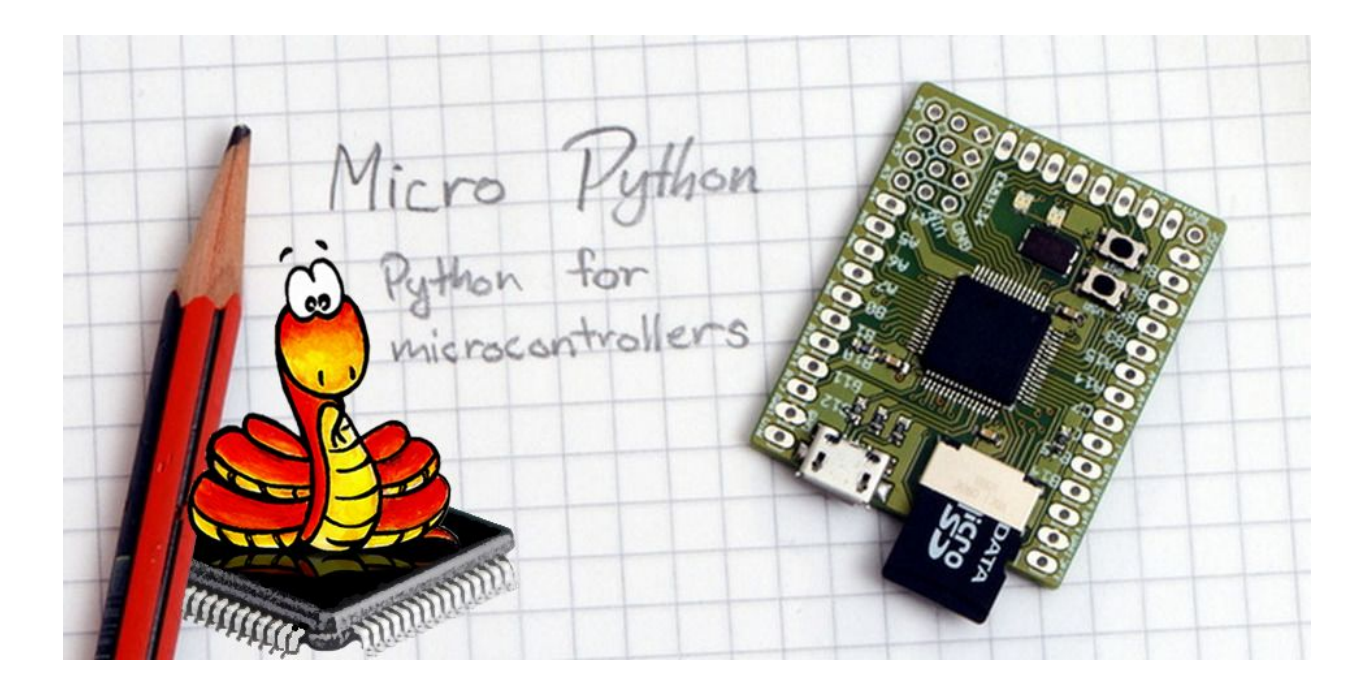

### Bibliotecas SDK-ESP

### <span id="page-10-1"></span><span id="page-10-0"></span>**2.1 Biblioteca Common**

É representado pelo conjunto de classes e métodos comum a todas as classes da biblioteca Resources.

Importante: Bibliotecas Common. Relação de bibliotecas common

- Api
- Device
- Resource
- Wifi

#### <span id="page-10-2"></span>**2.2 Biblioteca Resources**

É representado pelo conjunto de recursos de entrada/saída que possuam capacidade de integração e comunicação com dispositivo.

Importante: Bibliotecas Resources. Relação de bibliotecas resources

- Dht
- Ds1820
- Led
- Rele

Importante: Classe DHT

- DHT11;
- DHT21; e
- DHT22.

#### Exemplos SDK-ESP

#### <span id="page-12-1"></span><span id="page-12-0"></span>**3.1 Exemplos de uso do SDK-ESP**

*Recurso Rele ESP8266*

```
from Device import Device
from Rele import Rele
from Led import LedRGB
device = Device("PUBLIC_KEY","SECRET_KEY",1000)
device.SYS_CPU_160MHZ()
device.presenceLed(device.GPIO14,device.GPIO12,device.GPIO13,LedRGB.CATODO)
device.setNetworkConfig('SSID','PWD')
device.setDebug(True)
rele = Rele(idRELE,device.GPIOrele,Rele.OPEN,1000)
device.start()
```
*Recurso Rele ESP32*

```
from Device import Device
from Rele import Rele
from Led import LedRGB
device = Device("PUBLIC_KEY","SECRET_KEY",1000)
device.SYS_CPU_240MHZ()
device.presenceLed(device.GPIO25,device.GPIO26,device.GPIO27,LedRGB.CATODO)
device.setNetworkConfig('SSID','PWD')
device.setDebug(True)
rele = Rele(idRELE,device.GPIOrele,Rele.OPEN,1000)
```
(continues on next page)

(continuação da página anterior)

device.start()

#### *Recurso Dht ESP8266*

```
from Device import Device
from Led import LedRGB
#from Dht import Dht
device = Device("PUBLIC_KEY","SECRET_KEY",1000)
device.SYS_CPU_160MHZ()
device.presenceLed(device.GPIO14,device.GPIO12,device.GPIO13,LedRGB.CATODO) # 14 (D5-
\rightarrowRED) 12 (D6 - GREEN) 13 (D7 - BLUE)
device.setNetworkConfig('SSID','PWD')
device.setDebug(False)
dht = Dht(idTemperature,idHumidity,device.GPIOdht,Dht.type,True,1000)
device.start()
```
*Recurso Ds1820 ESP32*

```
from Device import Device
from Ds1820 import Ds1820
from Led import LedRGB
device = Device("PUBLIC_KEY","SECRET_KEY",1000)
device.SYS_CPU_240MHZ()
device.presenceLed(device.GPIO25,device.GPIO26,device.GPIO27,LedRGB.CATODO)
device.setNetworkConfig('SSID','PWD')
device.setDebug(True)
rele = Rele(idRELE,device.GPIOrele,Rele.OPEN,1000)
ds = Ds1820(idDS1820,device.GPIOds1820,Ds1820.type,device.escala,True)
device.start()
```
### Criando Classe SDK

### <span id="page-14-1"></span><span id="page-14-0"></span>**4.1 Estrutura Classe SDK**

O módulo de SDK poderá ser expandido a outros sensores (recursos), para isto basta seguir o modelo de estrutura abaixo, para garantir a integração junto ao sistema da Automação IOT.

#### Classe Hipotética

Este recurso (hipoteticamente) lê dados de uma determinada GPIO e envia para a Base de Dados IoT:

```
LeGPIO.py
      from Device import Device
      from Resource import Resource
      class LeGPIO(Resource):
              def __init__(self, *args):
                      self.refresh = 1000
                      self.pin = None
                      self.state = None
                      if len(args) == 3:self.id = args[0]self.gpio = args[1]
                      elif len(args) == 4:
                              self.id = args[0]self.gpio = args[1]
                              self.refresh = args[3]
                      Device.addResource(self,self)
                      self.tsLeGPIOBegin = Device.getTime(self)
```
(continues on next page)

(continuação da página anterior)

```
@staticmethod
             def start(cls, protocol, url, keyPublic, keySecret,debug):
                     try:
                             if(Resource.resourceTime(Device.getTime(cls),cls.
˓→tsLeGPIOBegin,cls.refresh)):
                                      cls.actionStart(protocol, url, keyPublic,
˓→keySecret, debug)
                                      cls.tsLeGPIOBegin = Device.getTime(cls)
                     except:
                             pass
                     return
             def actionStart(self,protocol, url, keyPublic, keySecret,debug):
                     try:
                             self.pin = Pin(self.gpio, Pin.IN)
                             valuePin = self.pin.value()
             value = Resource.createFeed(self.id, protocol, url, keyPublic,
˓→keySecret,valuePin, debug)
                     except:
                             pass
                     return
```
### Links Externos

### <span id="page-16-1"></span><span id="page-16-0"></span>**5.1 Links**

Documentação [API](http://api-automacaoiot.readthedocs.io) Automação-IOT. Documentação [Site](http://websystem-automacaoiot.readthedocs.io) Automação-IOT. Documentação [Micropython.](http://docs.micropython.org/en/latest/esp8266/quickref.html)